# **Princípios de Desenvolvimento de Algoritmos MAC122**

**Prof. Dr. Paulo Miranda IME-USP**

Matrizes esparsas

- Uma matriz é considerada esparsa quando a grande maioria dos seus elementos são nulos, não havendo uma regra simples para identificação dos elementos não nulos.
- Solução clássica:
	- Implementação através de um conjunto de listas ligadas que apontam para elementos não nulos.
	- Elementos que possuem valor zero não são armazenados.

● Definição típica da estrutura utilizada.

```
typedef struct _RegEsparsa{
   float valor;
   int linha;
   int coluna;
   struct _RegEsparsa *direita;
   struct _RegEsparsa *abaixo;
} RegEsparsa;
typedef RegEsparsa* MatrizEsparsa;
/*'MatrizEsparsa' é um tipo abstrato que 
    está sendo implementado. */
```
• Exemplo:

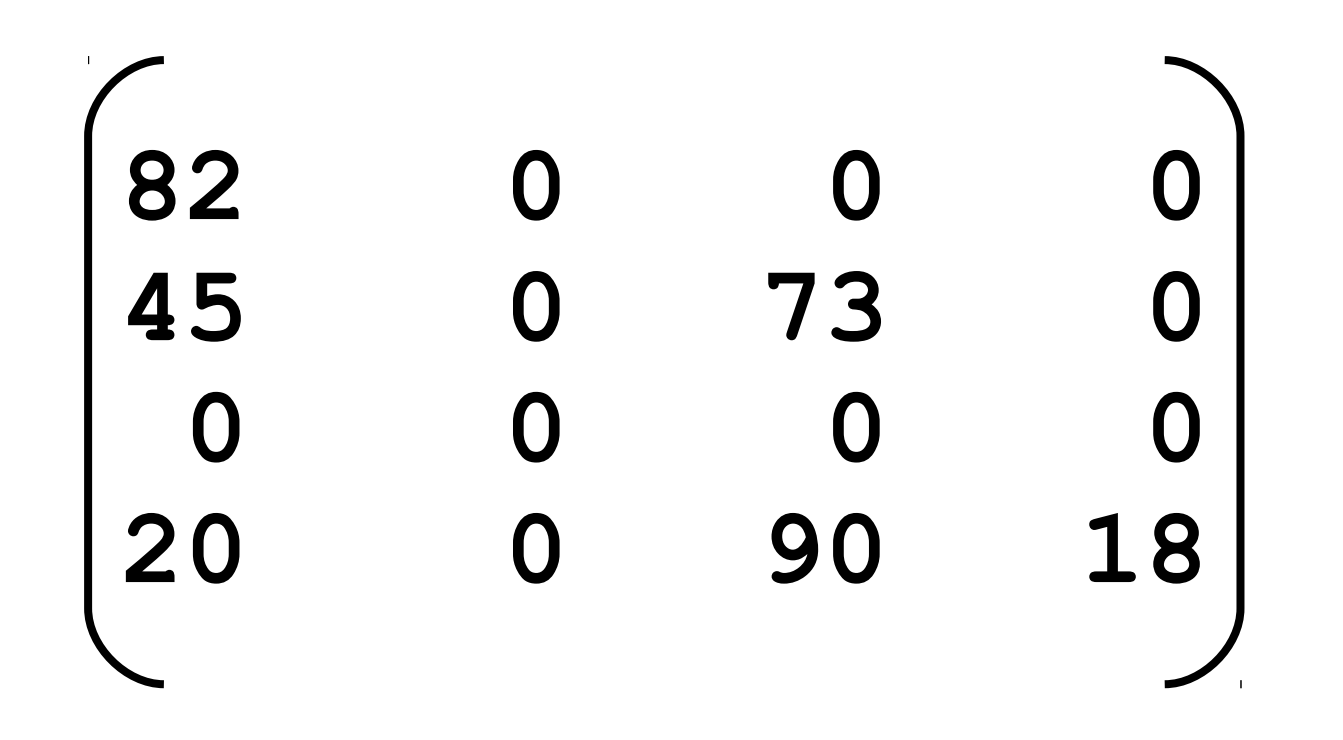

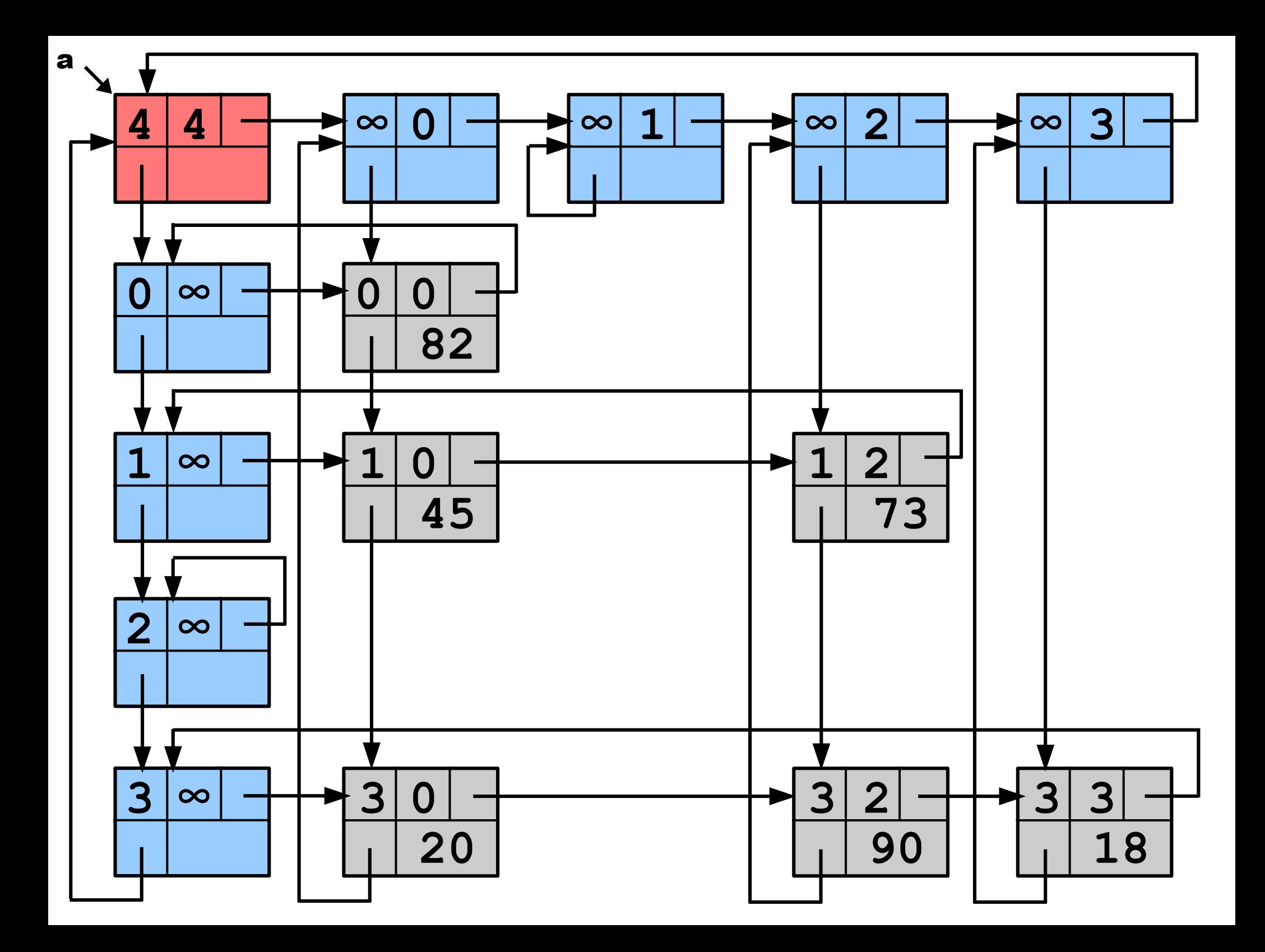

● Criação da estrutura.

```
RegEsparsa* AlocaRegEsparsa(){
   RegEsparsa* q;
   q = (RegEsparsa*)calloc(1, sizeof(RegEsparsa));
   if(q==NULL) exit(-1); 
   return q;
}
```
**}**

```
#include <limits.h>
/*Cria uma matriz nula, com m linhas
   e n colunas.*/
MatrizEsparsa CriaMatrizEsparsa(int m, 
                                    int n){
   MatrizEsparsa a;
   RegEsparsa *p,*pp;
   int k;
   a = AlocaRegEsparsa();
  a - > 1inha = m;
  a - \cosh n = n;
   a->abaixo = a;
   a->direita = a;
   pp = a;
  for(k = 0; k < n; k++){
     p = AlocaRegEsparsa();
    p - \geq 1inha = INT MAX;
     p->coluna = k;
     p->abaixo = p;
     p->direita = pp->direita;
     pp->direita = p;
     pp = p;
 }
```

```
 pp = a;
for(k = 0; k < m; k++){
   p = AlocaRegEsparsa();
  p-\lambdalinha = k;
   p->coluna = INT_MAX;
   p->direita = p;
   p->abaixo = pp->abaixo;
   pp->abaixo = p;
   pp = p;
 }
 return a;
```
**}**

```
void AtribuiMEsparsa(MatrizEsparsa a,
                        int i, int j,
                        float x){
   RegEsparsa *p,*q,*pp,*qq,*r;
   int k;
   p = a;
   q = a;
  for(k = 0; k \le i; k+1)
     p = p->abaixo;
  for(k = 0; k \le i; k+1)
     q = q->direita;
   do{
     pp = p;
     p = p->direita;
   }while(p->coluna < j);
   do{
     qq = q;
     q = q->abaixo;
   }while(q->linha < i);
```

```
 if(p->coluna == j){
    if(x!=0.0) p->valor = x;
     else{ /*Remove elemento:*/
       qq->abaixo = p->abaixo;
       pp->direita = p->direita;
       free(p);
 }
 }
   /*Insere elemento:*/
  else if(x!=0.0){ 
     r = AlocaRegEsparsa();
     r->coluna = j;
    r->linha = i;
    r-\rightarrowvalor = x;
     r->abaixo = qq->abaixo;
     r->direita = pp->direita;
     qq->abaixo = r;
    pp->direita = r;
 }
```
● Consultar posição **(i,j)** da matriz.

```
float ValorMatrizEsparsa(MatrizEsparsa a,
                          int i, int j){
  RegEsparsa* p;
   int k;
  p = a;
   for(k = 0; k <= i; k++) p = p->abaixo;
  do{
    p = p->direita;
   }while(p->coluna < j);
   if(p->coluna==j) return p->valor;
  else return 0.0;
}
```
• Imprimindo a matriz esparsa.

```
void ImprimeMatrizEsparsa(MatrizEsparsa a){
   RegEsparsa *p,*q;
   int k,j;
   p = a;
   for(k=1; k<=a->linha; k++){
     p = p->abaixo;
     q = p->direita;
     j = 0;
     while(q!=p){
       for(; j<q->coluna; j++) printf(" %6.2f ",0.0);
       printf(" %6.2f ",q->valor); j++;
       q = q->direita;
 }
     for(; j < a->coluna; j++) printf(" %6.2f ",0.0);
    printf("\n");
 }
}
```
• Exemplo de função principal.

```
int main(){
   MatrizEsparsa a;
   int m,n;
 m = 4;
  n = 4;
   a = CriaMatrizEsparsa(m, n);
   AtribuiMEsparsa(a, 1, 2, 73);
   AtribuiMEsparsa(a, 3, 2, 90);
   AtribuiMEsparsa(a, 3, 0, 20);
   AtribuiMEsparsa(a, 0, 0, 82);
   AtribuiMEsparsa(a, 1, 0, 45);
   AtribuiMEsparsa(a, 3, 3, 18);
   ImprimeMatrizEsparsa(a);
```
 **return 0;**

**}**